# AN INTRODUCTION TO KW-530F DISKETTE CON-TROLLER

## **GENERAL DESCRIPTION**

The KW-530F floppy disk controller is desigened to control four floppy disk drives in both the 8088, 80286 and 80386 compatible environments with fast access time and high reliability.

## **FEATURES**

- \* Compatible with 8088/286/386 disk drive system
- \* Supports up to four 3.5" or 5.25" floppy disk drives

 $\tau$ 

 $*$  Supports  $360K/720K/1.2M/1.44M$  formats

# BOARD LAYOUT

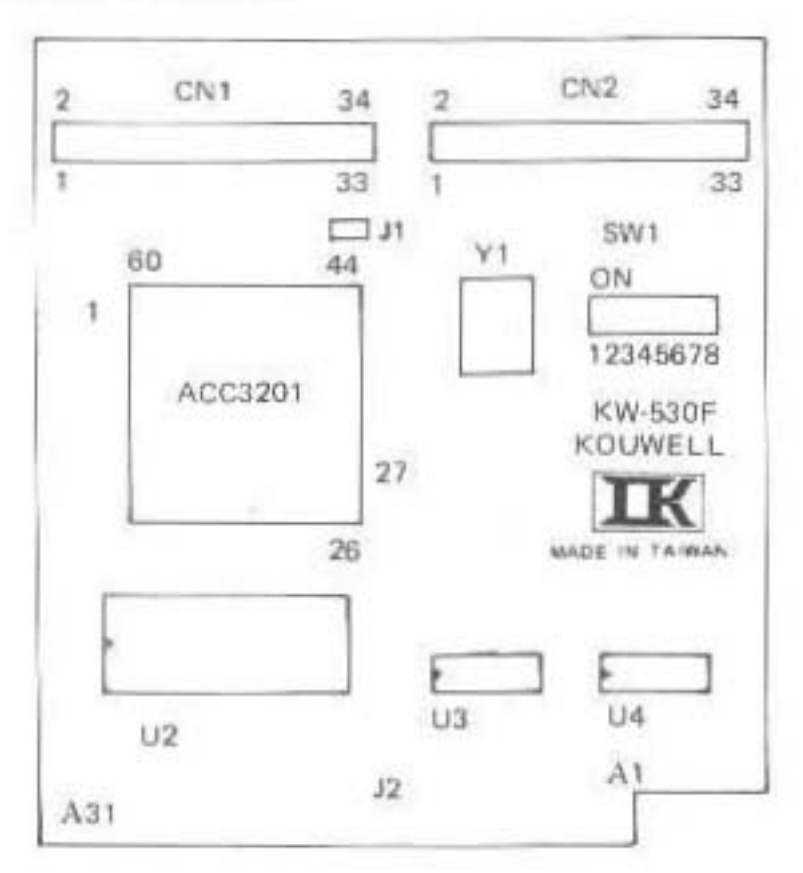

### **CONNECTORS**

- CN1: Floppy disk drive connector for drive A and B
- CN2: Floppy disk drive connector for drive C and D

### **JUMPER**

- FDC Primary/Secondary I/O Port select  $J1:$ 
	- Open: Primary I/O address 3F0-3F7 Hex (Factory Setting)
		- Short: Secondary I/O address 370-377 Hex

#### **SETTINGS**

Board switch SW1 sets the drive formats of the four drives supported by KW-530F. Drive A must be connected to the controller first. The settings are as follows.

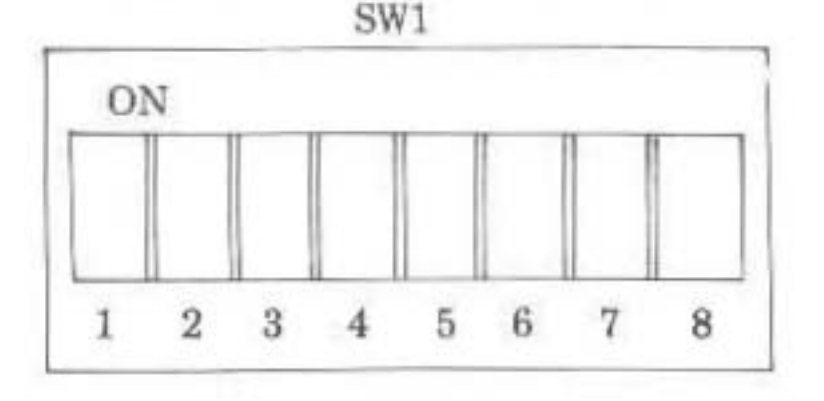

SW1-1 and SW1-2 set the format for drive A SW1-3 and SW1-4 set the format for drive B SW1-5 and SW1-6 set the format for drive C SW1-7 and SW1-8 set the format for drive D

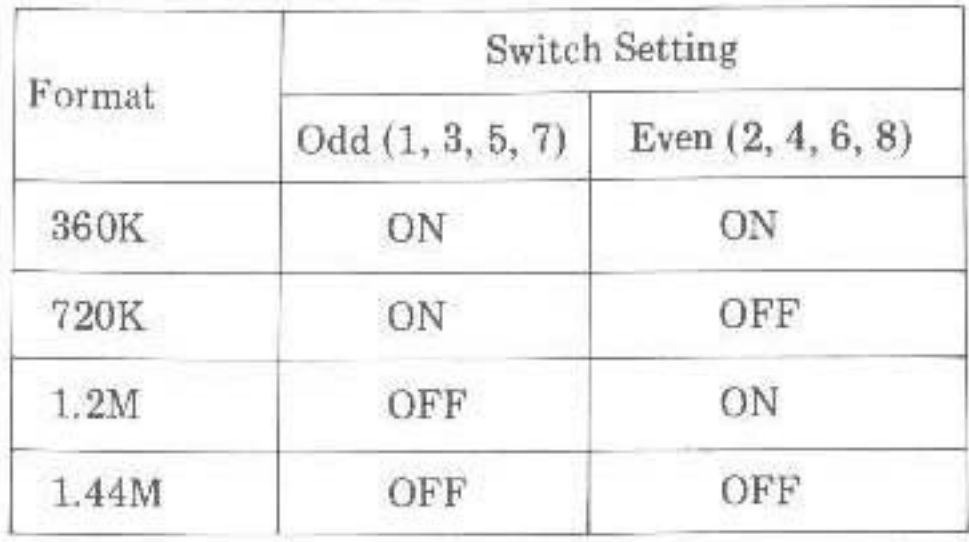

To format diskettes after installing the KW-530F, enter the following commands at the DOS prompt.

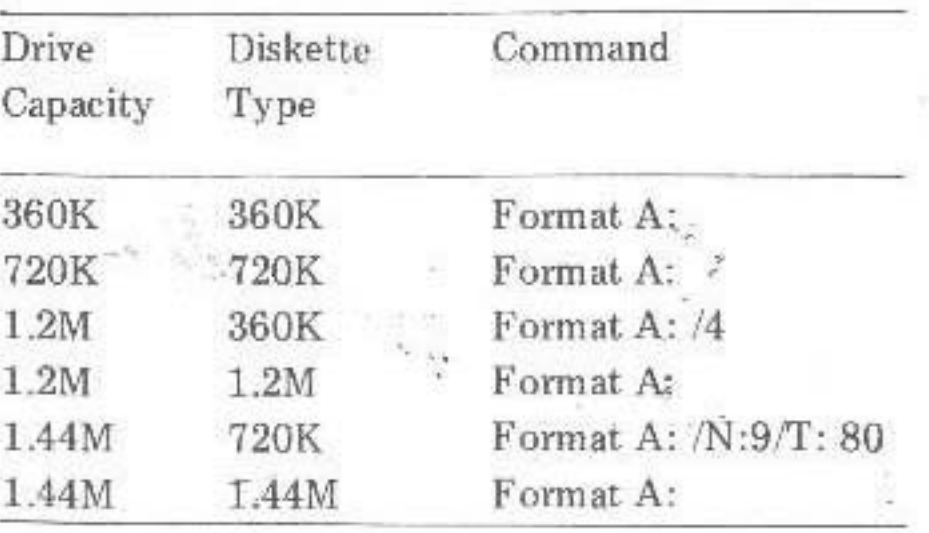

Ð